## EasyWebSave Crack Free

# **Download**

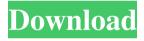

### EasyWebSave Patch With Serial Key [Mac/Win] [2022]

\* The right place to save web page: easily switch to save web page, bookmark or upload to other server. \* The right place to save html: when html text has been selected, press the right mouse button, choose to save as html format \* The right place to save web page: easily switch to save web page, bookmark or upload to other server \* The right place to save webpage with address bar (login and password) \* The right place to save webpage with login and password \* Right mouse button to save webpage, press down in the right mouse button, and use right click menu to save webpage. \* Right mouse button to save webpage, press down in the right mouse button, and use right click menu to save webpage. \* Right mouse button to save webpage, press down in the right mouse button, and use right click menu to save webpage. \* Save web page, bookmark and upload to server with address bar. \* Save web page, bookmark and upload to server with login and password. \* Save web page,

bookmark and upload to server with login and password. \* Save web page, bookmark and upload to server. \* Save web page, bookmark and upload to server. \* Save web page, bookmark and upload to server. With a few easy steps, you can save web page or image directly. \* Save webpage. \* Save image. \* Save webpage to image \* Save html page to html \* Save image from webpage to image \* Save image from webpage to image \* Save webpage with address bar to image \* Save image with login and password to image \* Save image with login to image \* Save image with login to image \* Save image with login to image \* Save image with html to image \* Save image with html to image \* Save i

#### EasyWebSave Crack Free Download Latest

\* EasyToUse \* Save Whole Web Page \* Save HTML Content Only \* Save MS Word/RTF As HTML \* Save HTML/RTF File As MS Word/RTF \* Save HTML/RTF File As Plain Text \* Save Plain Text Only \* Save Mht(Singe File Web Page) \* Save Selected HTML As Plain Text \* Save Selected RTF As Plain Text \* Save Selected HTML As MS Word/RTF \* Save Selected Mht As HTML \* Save Selected RTF As MS Word/RTF \* Save Selected HTML/RTF As Plain Text \* Save Selected Plain Text As HTML \* Save Selected Plain Text As RTF \* Save Selected Plain Text As MS Word/RTF \* Save Selected Mht As HTML \* Save Selected RTF As HTML \* Save Selected HTML As Plain Text \* Save Selected RTF As Plain Text \* Select a html page to be saved \* Select a plain text page to be saved \* Select a mht(single file web page) to be saved \* Select a rtf file to be saved \* Select a ms word file to be saved \* Save Only HTML in Web Browser \* Save Only RTF in MS Word \* Save Selected HTML in MS Word \* Save Selected RTF in MS Word \* Save Selected HTML in Plain Text \* Save Selected RTF in Plain Text \* Save Selected HTML/RTF in Plain Text \* Save Selected HTML/RTF in HTML \* Save Selected Mht as HTML \* Save Selected Rtf as HTML \* Save Selected Mht as RTF \* Save Selected Rtf as RTF \* Save Selected HTML/RTF as Plain Text \* Save Selected Plain Text as HTML \* Save Selected Plain Text as RTF \* Save Selected Plain Text as MS Word/RTF \* Save Selected HTML/RTF as HTML \* Save Selected HTML/RTF as RTF \* Save Selected Plain Text as HTML \* Save Selected HTML/RTF as Plain Text \* Save Selected Plain Text as RTF \* Save Selected Plain Text as MS Word/RTF \* Save Selected HTML/RTF as HTML \* Save Selected HTML/RTF as MS Word/RTF \* Save Selected Plain Text as HTML \* Save Selected Plain Text as RTF \* All Output formats supported by Internet Explorer Browser \* All Output formats supported by MS Word/ 1d6a3396d6

#### EasyWebSave License Keygen

easyWebSave is a powerful IE add-on to enable you to save whole web page or only html selected as MS Word/RTF, Mht(Singe File Web Page), HTML or Plain Text easily and quickly. With easyWebSave, you don't need to start the browsing process with downloading the page contents. Once you are happy with the page you want to save, just right-click anywhere on the page, and then you will get a menu, which is like a MS Word/RTF toolbar, at which you can choose to save the page contents as what you want, like MS Word/RTF file, Mht file, HTML file, and you can even select which part you want to save. The saved web page will be easy to re-open later. What's more, you can set some options for the saved html file, such as put a title of the saved file, make it a favorite, and so on. Once installed, this program adds a Tools menu to the IE toolbar. It includes a menu item, called Save Page as, which does exactly what you'd expect. There are additional items on the Tools menu that perform additional functions. On the File menu, there's a menu item named Save Page As. This brings up a Save As dialog window with a list of preset file formats to use for your web page. All of the standard HTML and Mht formats are in the list, as well as several other formats such as Word (RTF) and plain text files. There's also a special menu item named Save Page to that dialog box. If you save a web page with this special menu item, it will open the HTML file directly in a new IE window. There's also a Save Page As tab on the File menu. This opens the Save As dialog window, but with just the Save as page option in the list of possible file formats. There's no menu item for Save Page To for this option. The Save Page As Options tab on the File menu lets you change some of the basic properties of the saved file. Here you can change the file's name, save the file as a favorite, and set the location for the file to be saved to. (This is the first place you should be looking if you want to set up options for later use.) You can also open a saved file right away in an external program. This is done with the Open With button on the File menu. Choose the program

#### What's New in the?

EasyWebSave is a powerful IE add-on to enable you to save whole web page or only html selected as MS Word/RTF, Mht(Singe File Web Page), HTML or Plain Text easily and quickly. 7. ZipIt Pro 7.7.2 - Utilities... ZipIt Pro 7.7.2 is a tool to help you zip up your favorites. What are favorites? They are web pages, files, folders, drives and CDs. When you are finished zipping them, you can save the file to the PC, to your phone, to your SD card, and even to a ZipIt ZipPak. It can make a ZipPak automatically, or just let you create one for yourself. It's a lot of power in a small utility.... 8. MS Excel Password Cleaner 3.1.0.0 - Utilities... MS Excel Password Cleaner is a program to remove deleted or forgotten Excel password. You can use it to clean up a damaged

Excel file quickly and easily. It is a powerful tool to help you recover your Excel password from the damaged file. With its help, you can change Excel password to unlock the deleted or destroyed Excel file in just a few minutes. You can also use this tool to recover Excel password from... 9. MS Excel Repair 3.1.0.0 - Utilities... MS Excel Repair is a powerful tool to help you repair corrupt Excel documents. It can recover all kinds of Excel files, including corrupted.xls,,xlsx,,xlsm and.xlt, as well as inaccessible and hidden Excel files. With MS Excel Repair, you can remove Excel corruption caused by computer system problems or virus attack. It is a powerful tool to help you recover Excel documents from damaged files,... 10. MS Excel for Mac 2011 2.1.0.0 - Utilities... MS Excel for Mac is a powerful tool to help you work with Excel spreadsheets on your Mac. It helps you create and edit Excel spreadsheets quickly and easily. You can open Excel spreadsheet files from Mac as well as files that you saved as xls, xlsx, and xlsm. You can also import Excel spreadsheets created in other office suites, such as Word, PowerPoint, and Pages. You can create Excel... Welcome to the ShareMe. Shareme is a dedicated internet portal bringing users the latest shareware & freeware from the world's best Software Authors. Shareme allows Shareware & Freeware Authors to submit their latest wares, so you the user are able to download their latest software updates all the time, after they are released! Always visit Shareme for your software needs. Pilot operational testing of an innovative strategy for achieving sustainable agriculture. Several reviews have highlighted the importance of natural and biological resources for sustainable agriculture

#### **System Requirements:**

Minimum: OS: Windows 7, Windows 8.1, Windows 10 (32/64bit) Processor: Intel Core 2 Duo, AMD Phenom II X4 965 Memory: 2 GB RAM Graphics: Intel HD 3000 or AMD HD 4000 or equivalent DirectX: Version 9.0c Storage: 2 GB available space Sound Card: DirectX compatible sound card Additional Notes: An Internet connection is required to play the game. The game will install and update on your hard drive. It

https://motofamily.com/facebook-account-creator-bot-crack/

http://fasbest.com/?p=24845

http://reddenegocios.garantizamifuturo.com/upload/files/2022/06/QepfQ4ys5yWsDv2PisRr 07 1 d7f95d66cc1b3de74d904bcb0a0b0f5 file.pdf

https://www.nrct.net/wp-content/uploads/2022/06/qynykimb.pdf

http://vitinhlevan.com/?p=1696

https://hanna-kash.ru/?p=2596

https://auroracos.com/wp-content/uploads/2022/06/bertamau.pdf

https://granadaproperti.com/wp-content/uploads/2022/06/olampers.pdf

https://now.jumpeats.com/upload/files/2022/06/OMPzHbLHCYOuUSLfeXVt 07 915f3338bb8

5cc0419d8d3da4bec1313 file.pdf

https://debit-insider.com/wp-content/uploads/2022/06/Wallpaper Changer.pdf

https://theferosempire.com/?p=5777

https://wakelet.com/wake/5CiAd9Nwk-E5tTzpLqPOv

http://mysleepanddreams.com/wp-content/uploads/2022/06/Bill Gates Windows 7 Theme.pdf

http://www.vxc.pl/?p=3663

http://areaspettacoli.com/wp-content/uploads/Manga Bot.pdf

https://csermoocf6ext.blog/wp-content/uploads/2022/06/extrudv.pdf

http://www.makeenglishworkforyou.com/2022/06/07/litecoin-core-0-13-2-crack-with-full-

keygen/

https://ubipharma.pt/wp-content/uploads/2022/06/penllas.pdf

https://bebesea.org/2022/06/ifonemate-crack-with-full-keygen-2022/

https://postlistinn.is/whatsapptray-crack-license-code-keygen-download-for-windows-updated